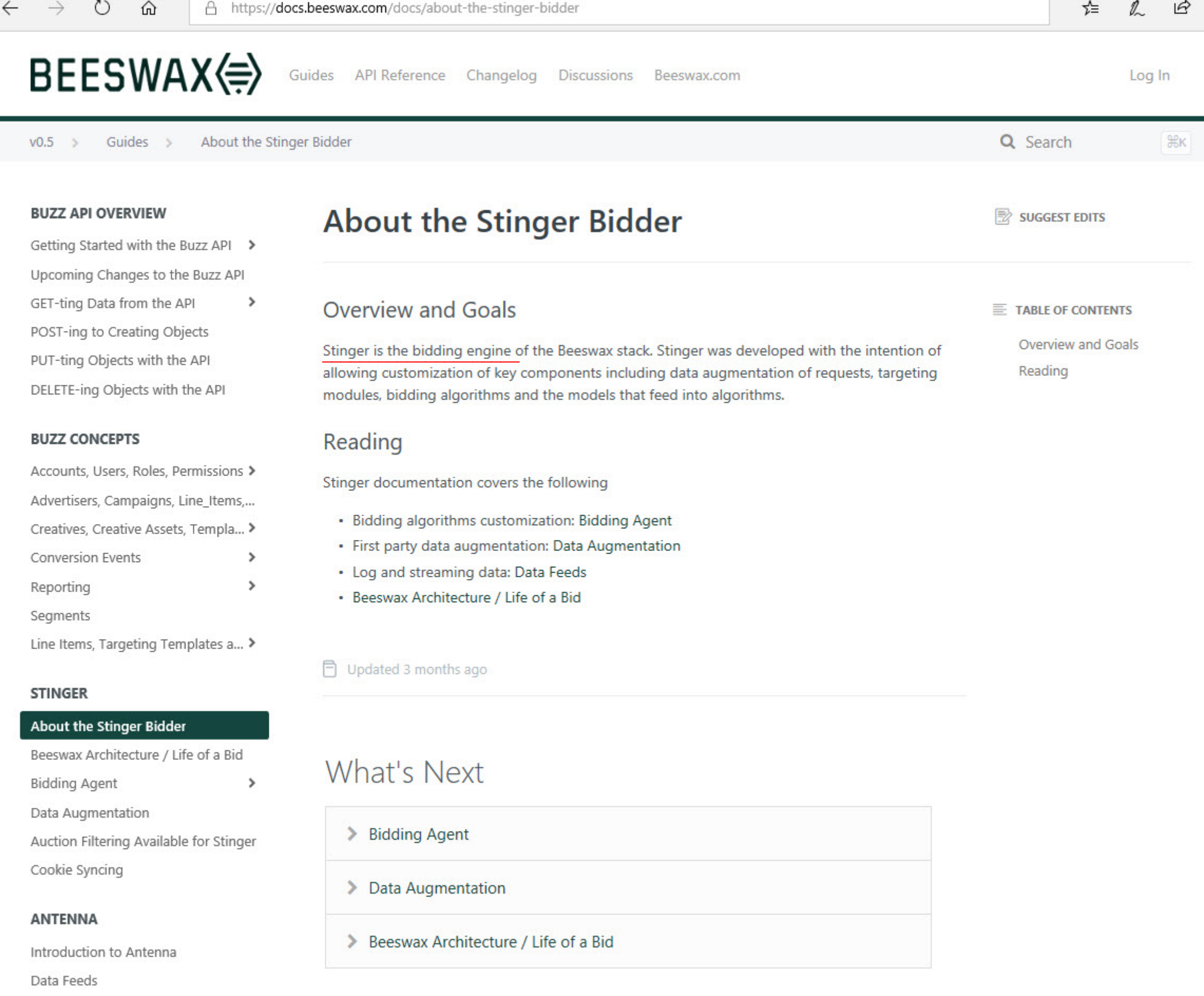

**Microsoft Edge** 42.17134.0.1098

Antenna SOL Access

 $\rightarrow$ 

12:07:33 AM 7/7/2020 Windows 10 Pro for Workstations 64-bit Build 17134

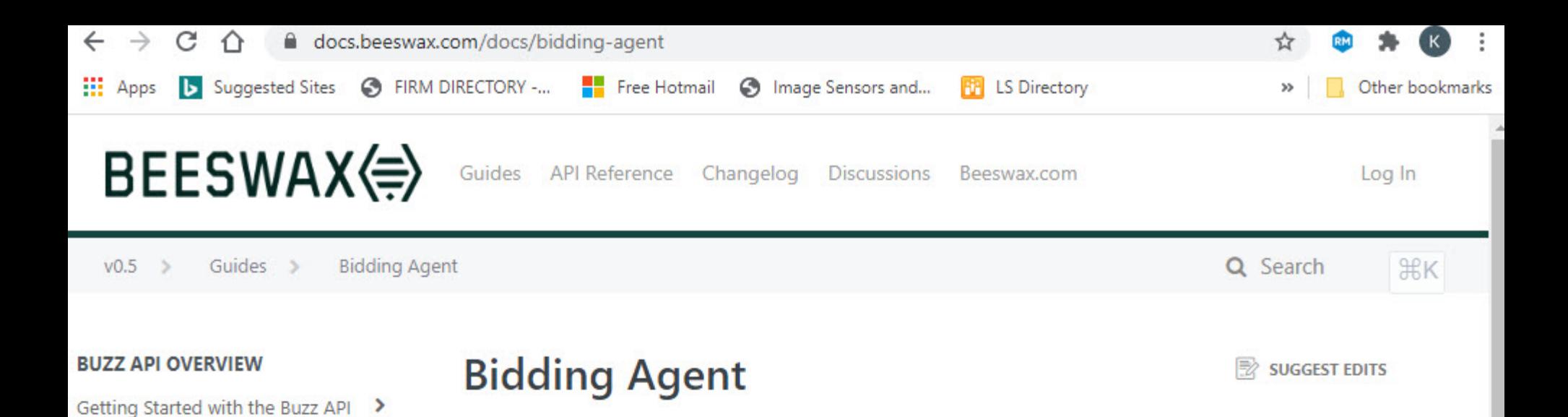

Having your own "'bidding agent" in Beeswax allows you to implement custom real-time decisioning in your private bidder. Common use cases for real-time decisioning include custom bid price algorithms, custom budget pacing or custom creative decisioning including dynamic creatives. Bidding agents can be written in any language, they simply must be able to parse our data interfaces and respond within the strict timeout of 10ms.

The diagram below shows how a bidding agent for real time price decisioning works:

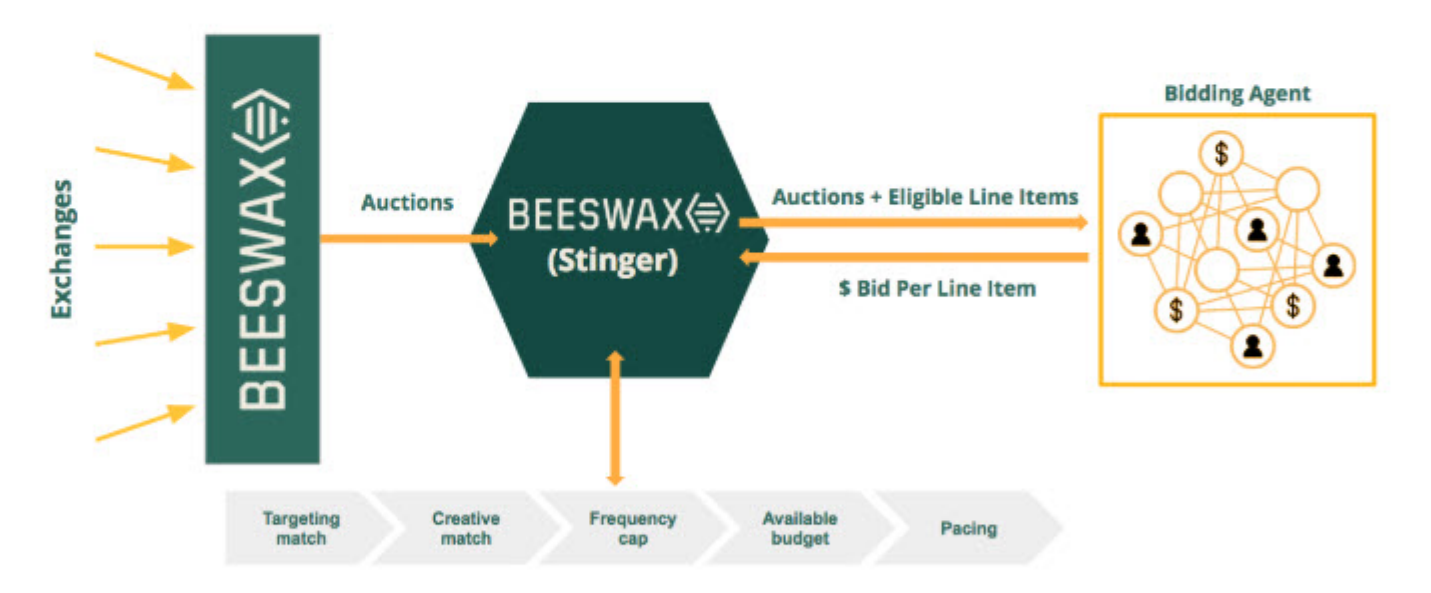

# Bidding Agents in Practice

Reading from left to right in the diagram, the Stinger bidder receives a fully normalized open RTB request. Once it enters the bidder, Beeswax applies several layers of filtering to determine which line items configured in Buzz match the given request and ares thus eligible to serve. The layers of filtering include matching targeting and creative attributes, respecting any user-specific frequency caps, keeping within the daily and total budgets, and pacing evenly. What remains after filtering is a list of line items that are eligible to bid for this request- we call these ad candidates in our protobuf definitions.

## 11:45:21 PM 7/6/2020

Windows 10 Pro for Workstations 64-bit Build 17134

# DELETE-ing Objects with the API

## **BUZZ CONCEPTS**

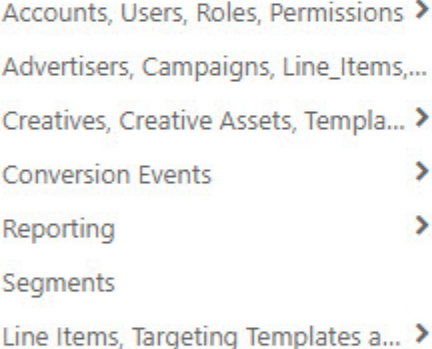

Upcoming Changes to the Buzz API

POST-ing to Creating Objects

PUT-ting Objects with the API

GET-ting Data from the API >

## **STINGER**

About the Stinger Bidder Beeswax Architecture / Life of a Bid

#### **Bidding Agent ^**

Bidding Agent and Augmentor Re... Dynamic Macros (Real-Time Custo...

Production Best Practices

Data Augmentation

Auction Filtering Available for Stinger

Cookie Syncing

Google Chrome 83.0.4103.61

### **BUZZ API OVERVIEW**

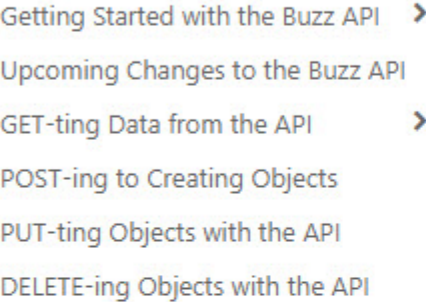

## **BUZZ CONCEPTS**

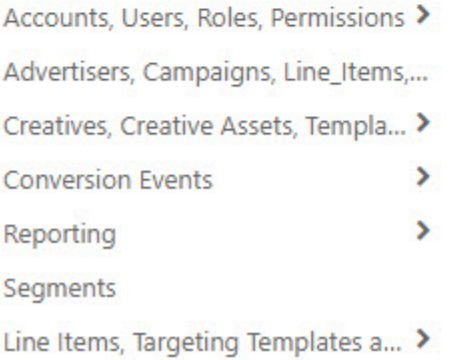

## **STINGER**

About the Stinger Bidder

Beeswax Architecture / Life of a Bid

## **Bidding Agent ^**

Bidding Agent and Augmentor Re... Dynamic Macros (Real-Time Custo... Production Best Practices Data Augmentation Auction Filtering Available for Stinger

Cookie Syncing

## **ANTENNA**

Introduction to Antenna Data Feeds Antenna SQL Access >

**Google Chrome** 83.0.4103.61

Next, the Private Bidder makes an HTTP POST containing the request, proto to a bidding agent outside of the Beeswax cloud, typically hosted by a customer in the same AWS Region. The request proto contains both the full openRTB request along with a list of the eligible line items. The Bidding Agent must receive this request, parse it, and either respond with an HTTP 204 to not bid, or an HTTP 200 with a list of line items and corresponding bid prices. We enforce a strict timeout of 10ms for your HTTP response, so it is important that your Bidding Agent is in the same AWS region and highly performant.

# Data Interfaces and Tools

The following are all the data interfaces used when implementing a bidding agent:

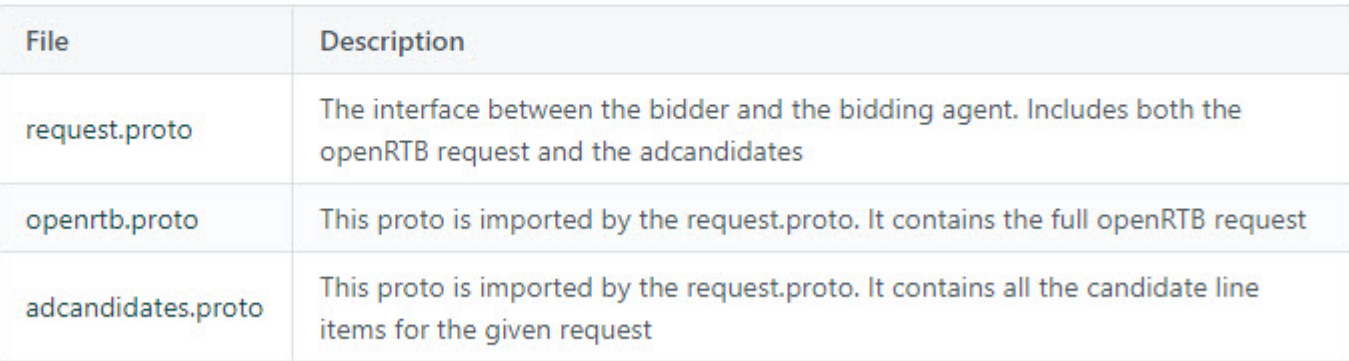

The following tool can be used to stream sample bidding agent requests to an endpoint

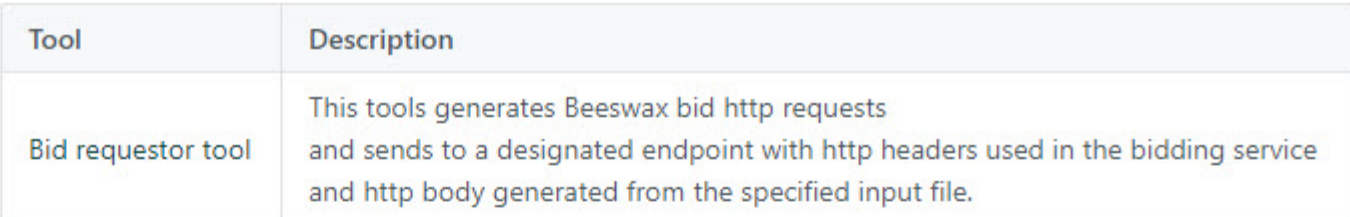

# Pacing-as-a-Service

A common technique for bidding algorithms is to "pace" buying during the day or over the lifetime of the campaign in order to deliver ads on <sup>a</sup> regular schedule. Beeswax supports what we call "Pacing-as-a-Service" for Bidding Agents where customers can utilize their own algorithms with our built-in pacing. This service works by filtering bids from your Bidding Agent based on the ratio of current delivery against goals.

There is no technical implementation required to utilize Beeswax pacing, as long as the strategy is set up to do so when first created by the Beeswax team.

# Response Codes

See also: Bidding Agent and Augmentor Response Codes.

**Google Chrome** 11:46:21 PM 7/6/2020 83.0.4103.61 Windows 10 Pro for Workstations 64-bit Build 17134 11:46:21 PM 7/6/2020 Windows 10 Pro for Workstations 64-bit Build 17134

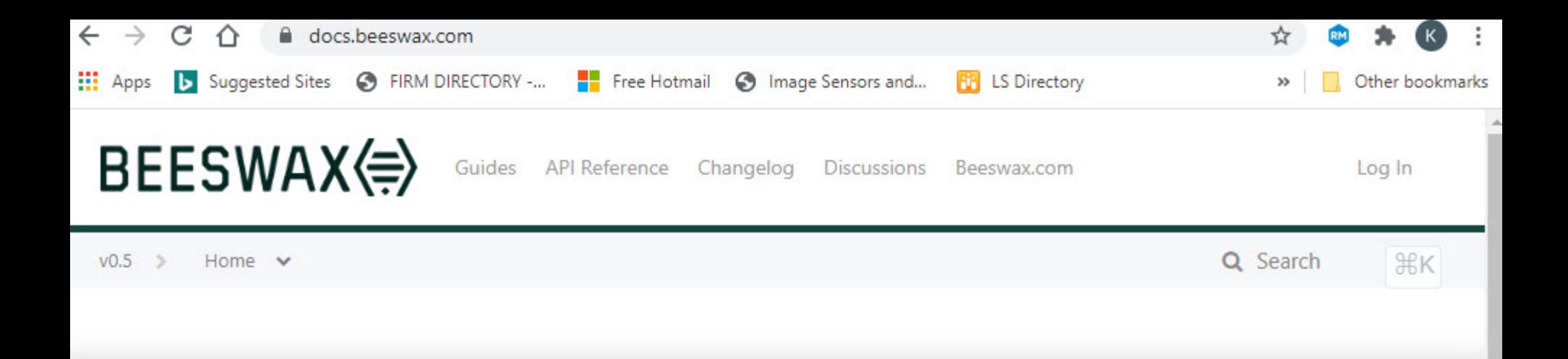

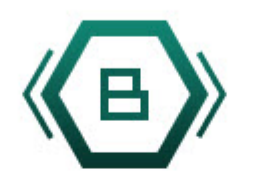

# Buzz — REST APIs for campaign management and reporting

**GET STARTED WITH THE BUZZ API**

Many ad tech vendors still don't offer comprehensive APIs. At Beeswax we built our API first, and everything we do is built on top. Our Buzz REST API allows your team to customize workflow, dashboards or anything else in our system.

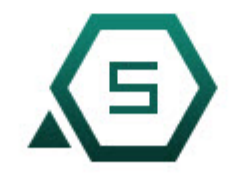

Stinger — An extensible RIB Bidder

> 11:48:21 PM 7/6/2020 Windows 10 Pro for Workstations 64-bit Build 17134

Google Chrome 83.0.4103.61

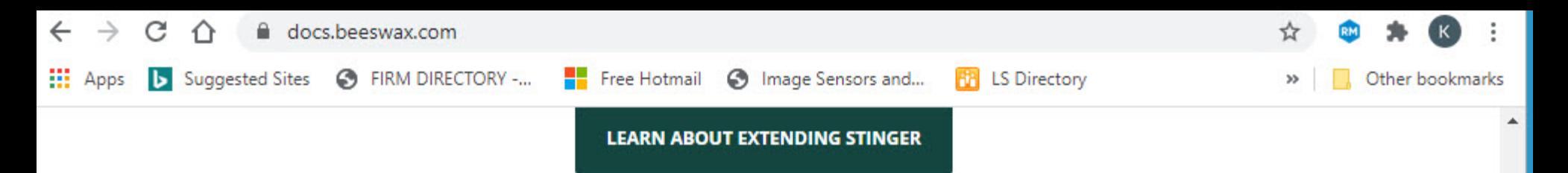

Stinger, our proprietary bidder, allows you to write your own algorithms, add your own targeting, and manage huge numbers of campaigns and line items. And you never need to worry about the basics: frequency caps, budgeting, targeting, or any of the other basics of running a bidder.

# Buzz API Overview

Getting Started with the Buzz API

Upcoming Changes to the Buzz API

GET-ting Data from the API

View All 6

# Buzz Concepts

Accounts, Users, Roles, Permissions Advertisers, Campaigns, Line\_Items, Creatives Creatives, Creative Assets, Templates, Rules

View All 7

# Stinger

About the Stinger Bidder Beeswax Architecture / Life of <sup>a</sup> Bid Bidding Agent

View All 6

# Google Chrome 83.0.4103.61

11:48:50 PM 7/6/2020 Windows 10 Pro for Workstations 64-bit Build 17134

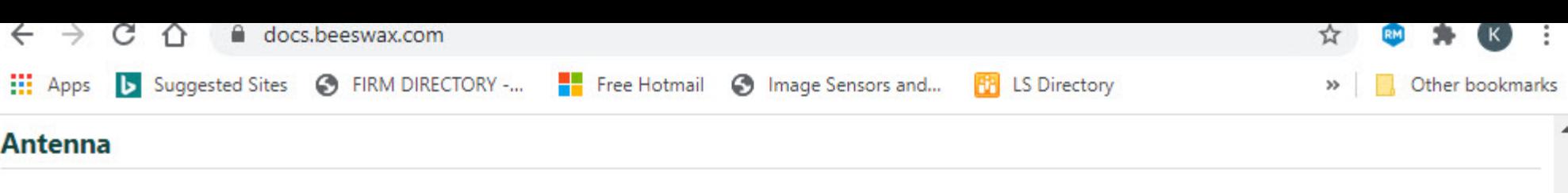

Introduction to Antenna

Data Feeds

Antenna SQL Access

# Buzz API Reference

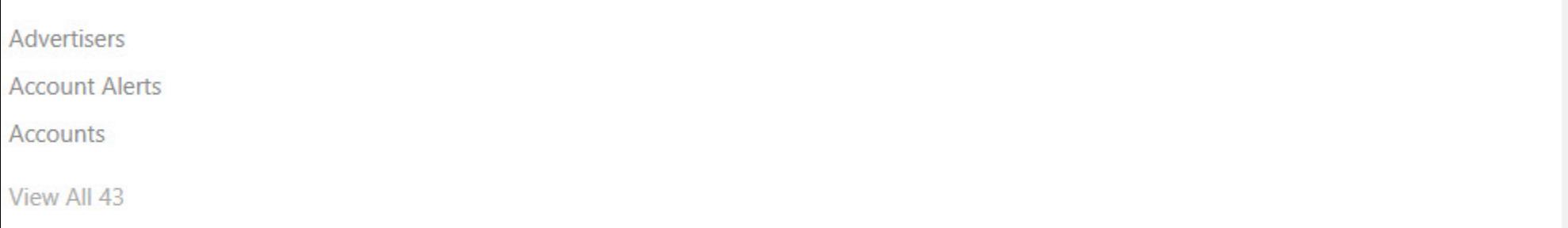

# **Changelog**

New Log Fields Added bid\_shading field to bidding json Antenna Docs Added Upcoming Changes to the API

New Macros

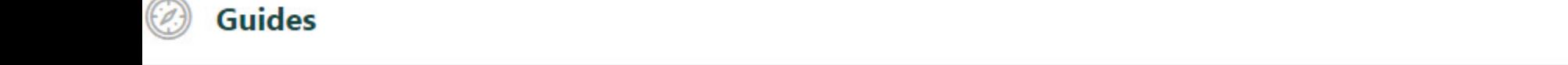

Buzz API Overview Buzz Concepts Stinger Antenna Google Chrome 83.0.4103.61 11:50:08 PM 7/6/2020 Windows 10 Pro for Workstations 64-bit Build 17134

VIEW ALL

**VIEW ALL**